$2006$ 

https://www.100test.com/kao\_ti2020/102/2021\_2022\_\_E5\_AE\_89\_ E9\_80\_9A2006\_c66\_102659.htm

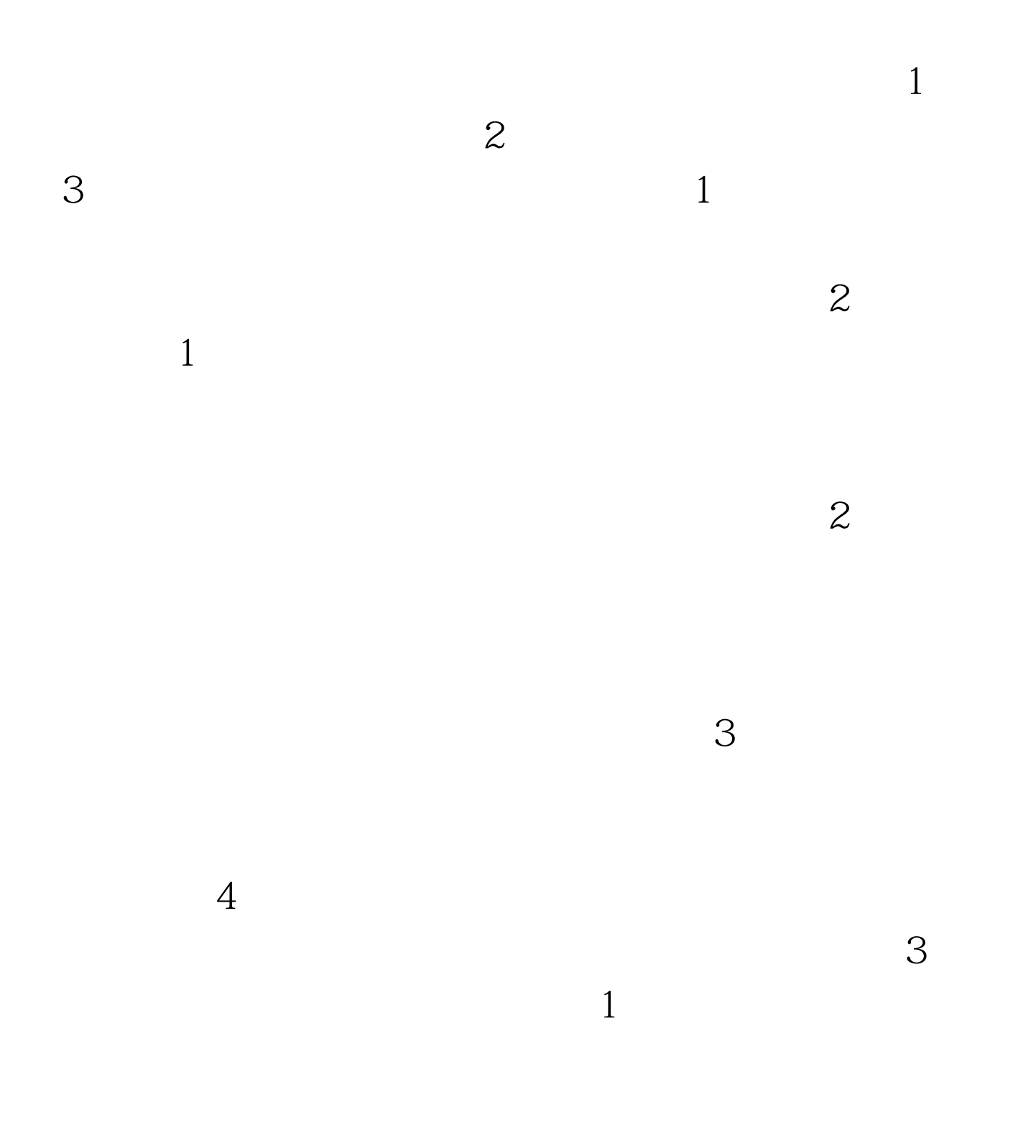

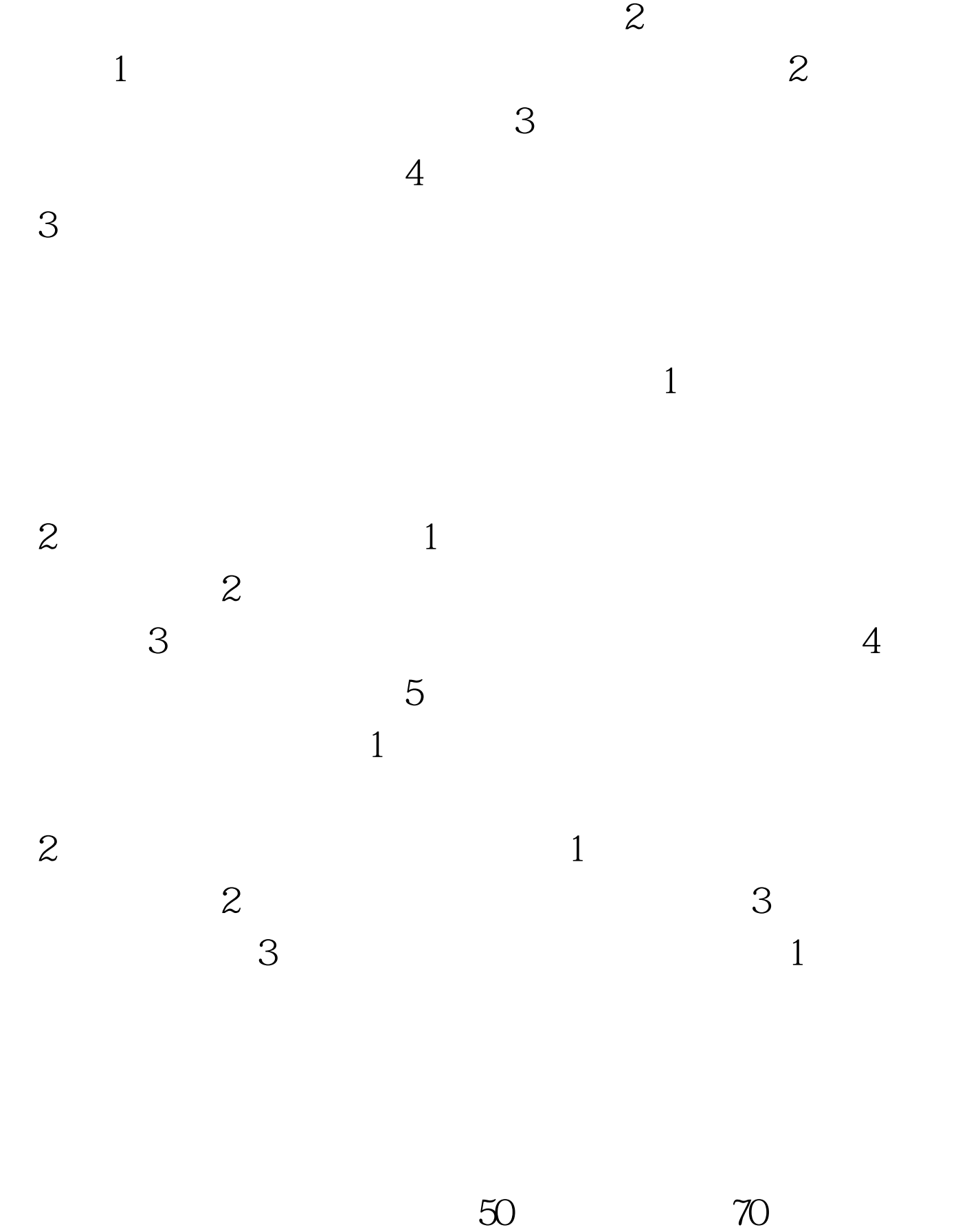

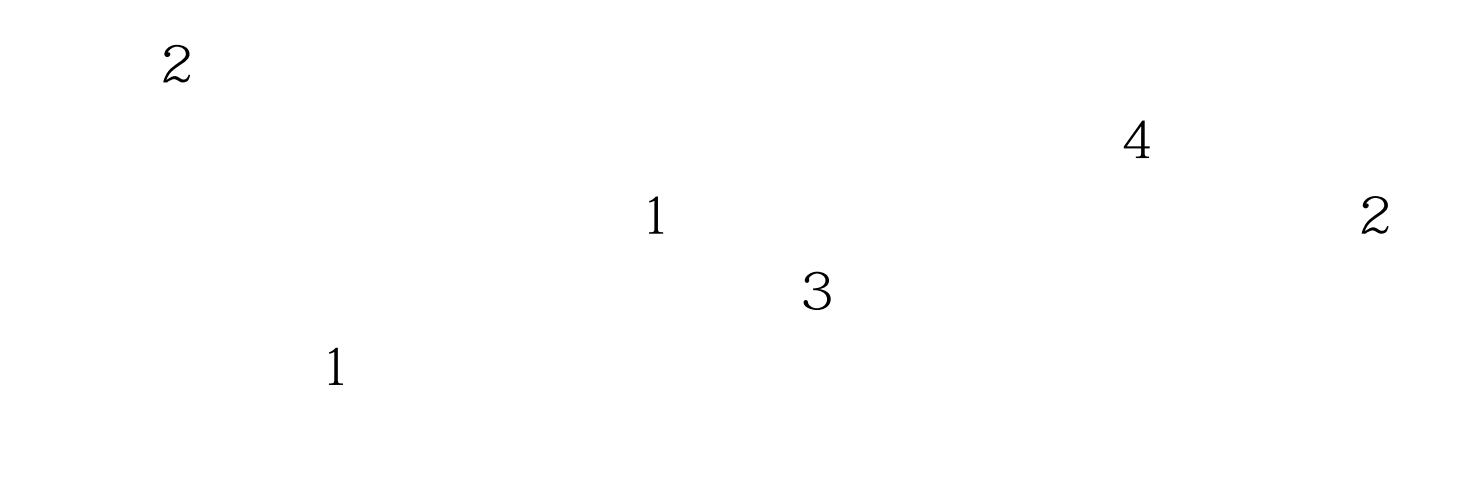

 $\mathbf 2$ 

 $100Test$ www.100test.com